# **C\_TSCM62\_67Q&As**

SAP Certified Application Associate - Sales and Distribution, ERP 6.0 EhP7

### **Pass SAP C\_TSCM62\_67 Exam with 100% Guarantee**

Free Download Real Questions & Answers **PDF** and **VCE** file from:

**https://www.leads4pass.com/c\_tscm62\_67.html**

### 100% Passing Guarantee 100% Money Back Assurance

Following Questions and Answers are all new published by SAP Official Exam Center

**Colonization** Download After Purchase

- **@ 100% Money Back Guarantee**
- **63 365 Days Free Update**

**Leads4Pass** 

800,000+ Satisfied Customers

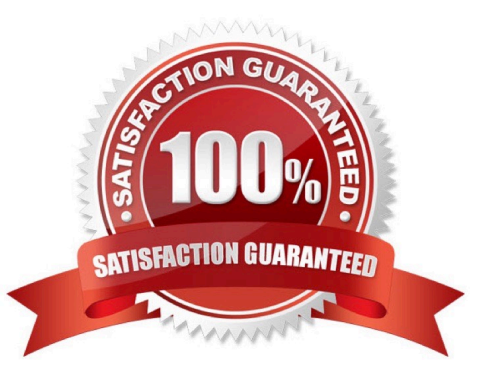

## **Leads4Pass**

#### **QUESTION 1**

What is the difference between the SAP sales documents Delivery Free-of-Charge and Subsequent Delivery Free-of-Charge?

A. Subsequent Delivery Free-of-Charge requires a mandatory reference to a sales document. Delivery Free-of-Charge does not have this requirement.

B. Subsequent Delivery Free-of-Charge uses item category KLN, which carries out no pricing and no billing. Delivery Free-of-Charge uses item category TAN, which carries out pricing and billing.

C. Delivery Free-of-Charge must be created with reference to a preceding invoice.Subsequent Delivery Free-of-Charge can be created with reference to an invoice or sales order.

D. Subsequent Delivery Free-of-Charge is only created in case of partial deliveries.Delivery Free-of-Charge is created with reference to return deliveries only.

#### Correct Answer: A

#### **QUESTION 2**

You want to ensure that an incomplete document cannot be saved. How can you achieve this?

A. Select the `Warning\\' indicator for the fields in the incompleteness procedure.

B. Assign an incompleteness procedure to the respective item categories.

- C. Assign a status group to the fields that should be checked for completeness.
- D. Activate the incompleteness dialog for the sales document type.

Correct Answer: D

#### **QUESTION 3**

What is maintained in a free goods master record? (Choose two.)

- A. The item category usage
- B. The maintained in a free goods master record
- C. The maximum quantity
- D. The minimum quantity

Correct Answer: BD

#### **QUESTION 4**

## **Leads4Pass**

What data elements that are delivered with the SAP standard configuration represent split criteria in billing creation? (Choose three)

- A. Terms of payment
- B. Material group
- C. Ship-to party
- D. Payer
- E. Billing date

Correct Answer: ADE

#### **QUESTION 5**

What kind of billing plan is used to set up down payments for a sales process?

- A. Payment plan
- B. Periodic billing
- C. Installment plan
- D. Milestone billing
- Correct Answer: D

[Latest C\\_TSCM62\\_67](https://www.leads4pass.com/c_tscm62_67.html) **[Dumps](https://www.leads4pass.com/c_tscm62_67.html)** [C\\_TSCM62\\_67 VCE Dumps](https://www.leads4pass.com/c_tscm62_67.html) [C\\_TSCM62\\_67 Braindumps](https://www.leads4pass.com/c_tscm62_67.html)